# Quickbooks 2020 For Dummies - The Definitive Guide to Mastering Accounting Software

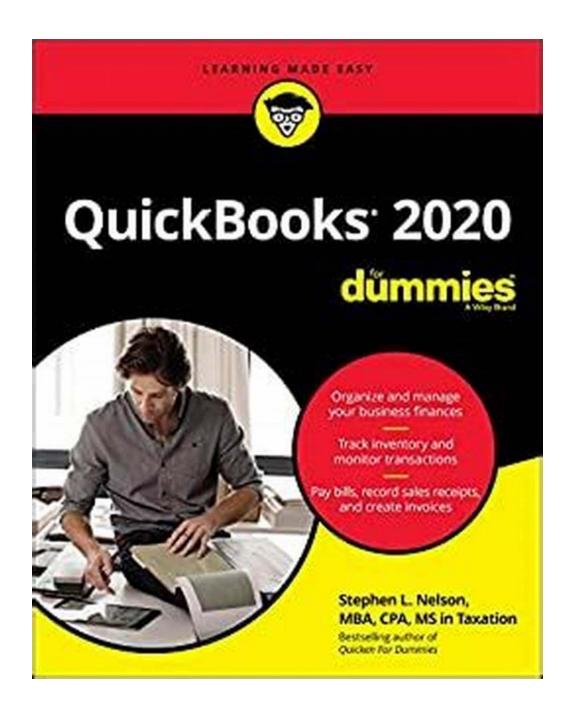

If you are looking for a comprehensive guide to mastering Quickbooks 2020, then look no further. Quickbooks 2020 For Dummies by Stephen Nelson is the ultimate

resource for understanding and utilizing the power of this popular accounting software.

#### The Power of Quickbooks 2020

Quickbooks has revolutionized the way businesses manage their finances.

Whether you are a small business owner, an accountant, or an individual looking to streamline your personal accounting, Quickbooks offers a wide range of features and functionalities to meet your needs.

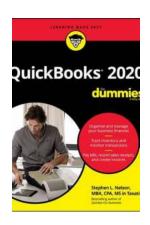

#### **QuickBooks 2020 For Dummies**

by Stephen L. Nelson (1st Edition, Kindle Edition)

★★★★★ 4.4 out of 5
Language : English
File size : 13984 KB
Text-to-Speech : Enabled
Enhanced typesetting : Enabled
Print length : 388 pages
Lending : Enabled
Screen Reader : Supported

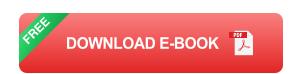

With the release of Quickbooks 2020, Intuit (the company behind the software) has introduced several exciting upgrades and new features that make accounting easier and more efficient than ever before.

From improved bank feeds and automated receipt capturing to advanced reporting and customizable dashboards, Quickbooks 2020 is designed to help users save time, stay organized, and make informed financial decisions.

However, harnessing the full potential of this powerful software requires expert guidance, and that's where Quickbooks 2020 For Dummies comes in.

#### **About Stephen Nelson - The Author**

Stephen Nelson is a renowned author and CPA who specializes in demystifying complex accounting concepts for individuals and businesses. With several best-selling books to his name, including Quickbooks For Dummies series, Nelson has become a trusted authority in the field of accounting software.

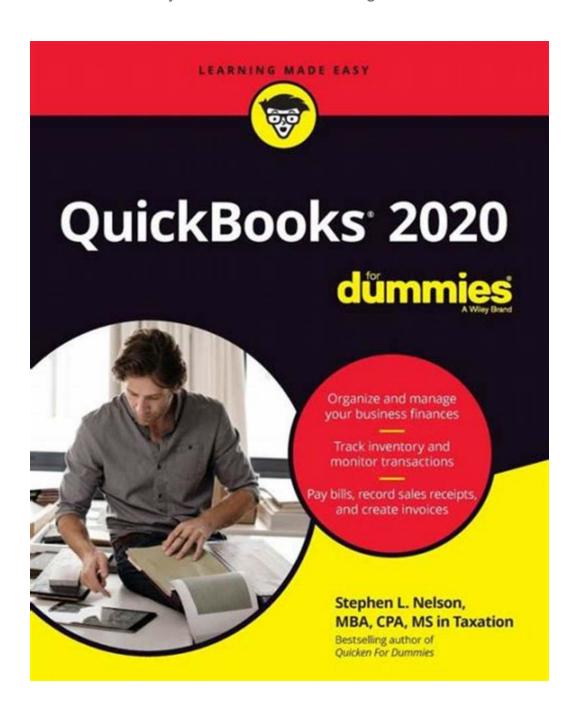

In Quickbooks 2020 For Dummies, Nelson applies his expertise to guide readers through the various functionalities and features of Quickbooks 2020 in a clear and accessible manner. Whether you are a beginner or an experienced user, Nelson's step-by-step instructions, practical examples, and helpful tips provide a comprehensive understanding of the software.

#### What Makes Quickbooks 2020 For Dummies Stand Out?

What sets Quickbooks 2020 For Dummies apart from other guides is its focus on practicality and usability. Nelson understands that accounting software can be overwhelming for many users, and he aims to simplify the learning process by breaking down complex concepts into manageable chunks.

This book covers everything from setting up a company file and navigating the interface to managing income and expenses, creating invoices, tracking sales tax, generating reports, and much more. Nelson's friendly and conversational writing style ensures that readers feel supported and encouraged throughout their learning journey.

#### **About the Quickbooks 2020 For Dummies Book**

The book comprises 20 chapters, each covering a specific aspect of using Quickbooks 2020. Here is a brief overview of the topics discussed:

- Chapter 1: Getting Started with Quickbooks 2020
- Chapter 2: Setting Up Quickbooks 2020
- Chapter 3: Customizing Quickbooks for Your Business
- Chapter 4: Navigating Quickbooks 2020
- Chapter 5: Creating Your Chart of Accounts

- Chapter 6: Managing Income and Invoicing
- Chapter 7: Handling Bills and Payables
- Chapter 8: Managing Inventory
- Chapter 9: Tracking and Paying Sales Tax
- Chapter 10: Managing Payroll
- Chapter 11: Banking with Quickbooks 2020
- Chapter 12: Recording and Analyzing Credit Card Transactions
- Chapter 13: Tracking Time and Billing Clients
- Chapter 14: Budgeting and Planning for Your Business
- Chapter 15: Reporting and Analyzing Your Financial Data
- Chapter 16: Integrating Quickbooks with Other Systems
- Chapter 17: Protecting Your Data
- Chapter 18: Utilizing Quickbooks Online and Mobile
- Chapter 19: Exploring Additional Quickbooks Features
- Chapter 20: Tips, Tricks, and Troubleshooting

### Why You Need Quickbooks 2020 For Dummies

Quickbooks is a powerful tool, but without proper knowledge and guidance, it can be overwhelming. Quickbooks 2020 For Dummies provides individuals and businesses with the essential skills and insights needed to navigate through this software successfully.

Whether you aim to streamline your finances, better manage your business, or enhance your accounting skills, Quickbooks 2020 For Dummies is a must-have

resource that will empower you to make the most of Quickbooks 2020.

From beginners to experienced users, this book offers valuable insights and practical examples that make learning Quickbooks a breeze.

Quickbooks 2020 For Dummies by Stephen Nelson is the ultimate guide for mastering the latest version of Quickbooks. With its comprehensive coverage, user-friendly approach, and expert insights, this book empowers individuals and businesses to harness the true power of Quickbooks 2020.

If you want to take control of your finances, streamline your workflow, and make informed financial decisions, Quickbooks 2020 For Dummies is the perfect companion for you.

Order your copy today and unlock the extraordinary potential of Quickbooks 2020!

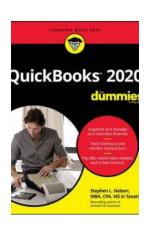

#### **QuickBooks 2020 For Dummies**

by Stephen L. Nelson (1st Edition, Kindle Edition)

★★★★★ 4.4 out of 5
Language : English
File size : 13984 KB
Text-to-Speech : Enabled
Enhanced typesetting : Enabled
Print length : 388 pages
Lending : Enabled

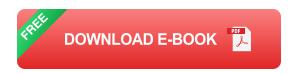

: Supported

The perennial bestseller—now in a new edition

Screen Reader

QuickBooks allows small businesses to manage their own accounting and financial management tasks—without needing to hire expensive financial professionals. This perennial bestseller is here to show you step by step how to build the perfect budget, simplify tax return preparation, manage inventory, track job costs, generate statement and financial reports, and every other accounting-related task that crosses your desk.

Written by CPA Stephen L. Nelson, it shows you how to get the most out of the software that helps over six million small businesses manage their finances.

- Handle your financial and business management tasks more effectively
- Get the most out of QuickBooks' features
- Create invoices and memos with ease
- Pay bills, prepare payroll, and record sales receipts

If you use QuickBooks at work—or want to implement it in 2020—this book has you covered.

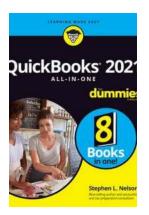

### Unlock the Power of Quickbooks 2021 All In One For Dummies by Stephen Nelson

Are you looking to streamline your accounting processes, gain better control over your finances, and make informed business decisions? Look no further than...

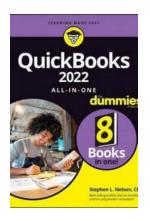

### Quickbooks 2022 All In One For Dummies: Unleashing the Power of Accounting Simplified

Are you tired of spending countless hours trying to manage your business's finances manually? Do you want to streamline your accounting processes and save time and effort?...

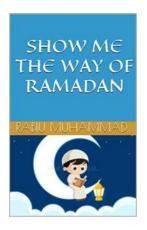

### Show Me The Way Of Ramadan – A Journey of Faith, Self-Reflection, and Renewal

Every year, millions of Muslims around the world eagerly await the arrival of Ramadan. It is a holy month filled with spiritual significance and a time for...

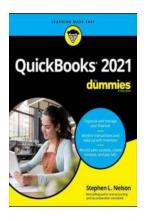

## Quickbooks 2021 For Dummies - Master the Art of Accounting with Stephen Nelson's Bestselling Guide!

Are you struggling to manage your business finances effectively? Do the complexities of accounting software leave you feeling frustrated and overwhelmed? Look no further....

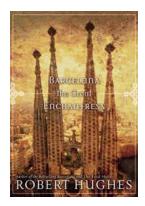

### **Barcelona - The Great Enchantress Directions**

Welcome to Barcelona, the enchanting city that captivates visitors with its rich history, captivating culture, and breathtaking architecture. This...

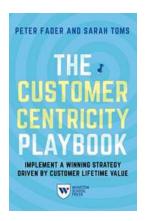

### The Customer Centricity Playbook: Revolutionizing Success in the Business World

: The Era of Customer Centricity Welcome to the transformative age of business! In today's competitive landscape, where customers have endless...

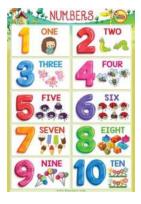

### Learning Numbers For Kids: Explore the New Year Picture

Are you looking for a fun and educational activity for your little one to kick off the New Year? Learning numbers is a crucial skill for children, and what better way to do...

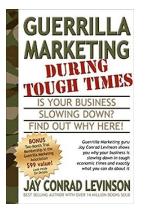

### **Guerrilla Marketing Tactics to Stand Out During Challenging Times**

When the going gets tough, the tough get creative. In times of economic uncertainty, businesses need to think outside the box to maintain their presence in the market...

quickbooks 2020 for dummies

quickbooks desktop pro 2020 for dummies